## **Instructions for Separtment of the Treasury Instructions for Internal Revenue Service** Form 706-QDT (Rev. December 2007) U.S. Estate Tax Return for Qualified Domestic Trusts

Section references are to the Internal beneficiary of more than one QDOT, 1. Any distribution from a QDOT<br>Revenue Code unless otherwise noted. unless the decedent's executor (and certain annuity payments) befo

**What's New**<br>
The Small Business and Work any single trust, each trustee is liable<br>
Opportunity Tax Act of 2007, P.L.<br>
The Small Business and Work any single trust, each trustee is liable<br>
Opportunity Tax Act of 2007, P.L.

706-QDT to notify the IRS that the trust or her trust and giving it to the<br>is exempt from future filing because the designated filer.<br>surviving spouse has become a U.S. surviving spouse has become a U.S. Form 706-QDT is an annual return.<br>citizen and meets the requirements **Definitions**<br>listed under *Line 4. Spousal election* on **Gualified domestic trust.** A *qualified* distributions is du

trustee of that QDOT is liable for filing • The requirements of all applicable  $2007$ .<br>Form 706-QDT and paving the tax regulations have been met.

706-QDT if the surviving spouse is the of the following:

designated one U.S. trustee as the designated filer.

to the designated filer at least 60 days<br>before the due date for filing Form **Hardship distribution.** A distribution<br>706-ODT of principal is treated as made *on* 

**Purpose of Form**<br>
The trustee or designated filer<br>
(described being the surviving spouse is the<br>
(described being the surviving spouse is the maintenance, education, or support, or<br>
denestic trust (QDOT) uses Form a singl

**Qualified domestic trust.** A *qualified* distributions is due on or after January *domestic trust* is any trust that qualifies 1 but not later than April 15 of the year

If using spouse is the by the executor of the estate on the March 12, 2008, and must include all<br>beneficiary of only one QDOT, the decedent's estate tax return, and perportable distributions made during

**Taxable event.** A *taxable event* is any QDOT, you must file Form 706-QDT of the following:<br>of the following: within 9 months of the date on which

(and certain annuity payments) before<br>the death of the surviving spouse,

General Instructions<br>
Designated Filer spouse from the QDOT in response to spouse from the QDOT in response to<br>an immediate and substantial financial

The qualified domestic trust rules domestic trust is any trust that qualifies that a metal tax martial deduction<br>apply only in those situations where a under section 2056 and also meets all taxable event cocurred or a dist

Form 706-QDT and paying the tax. regulations have been met.<br>The trustee must also file Form **Taxable event**. A taxable event is any QDOT, you must file Form 706-QDT

the trust ceased to qualify. You must<br>
include on that return any reportable **Supplemental** include on that return any reportable<br>
distributions made during the calendar **Documents** to the applicable paragraph of distributions made during the calendar **Documents** to the applicable paragraph of<br>you must attach a copy of the trust Regulations section 20.2056A-2(d).<br>Use Form 4768, Application for instrument to the first Form 706-QDT T

Extension of Time To File a Return filed for the trust. You do not need to any of these arrangements provided and/or Pay U.S. Estate (and attach a copy of the trust to any that one of the arrangements is and/or Pay U.S. Estate (and attach a copy of the trust to any<br>Generation-Skipping Transfer) Taxes, a subsequent filings of Form 706-QDT. to apply for an automatic 6-month<br>extension of time to file Form 706-QDT. If you are filing the return due to the use any one of the security extension of time to file Form 706-QDT. If you are filing the return due to the use any one of the security<br>Check the "Form 706-QDT" box in Part death of the surviving spouse, attach a arrangements, or may limit Check the "Form 706-QDT" box in Part death of the surviving spouse, attach a arrangements, or may limit the trustee<br>II of Form 4768. to using only one or two of the

**Note.** An extension of time to file does<br>not extend the time to pay the tax. **Penalties** 

calendar year in which taxable<br>distributions were made. However, if **Return preparer.** The Small Business • That the trust will meet the<br>the surviving spouse died during the and Work Opportunity Tax Act of 2007 **•** require

spouse's social security number (or *individual taxpayer identification* number (ITIN), if applicable) and "Form **Assets in Excess of \$2** • It passed or was treated as passing 706-QDT" on the check to assist us in **Milliam** to the QDOT under the rules for the

the return must, in every case, sign the of perjury. If you pay someone to **•** The U.S. trustee must furnish an claiming the exclusion. This election, prepare the return, that person must irrevocable letter of credit issued by a whether made by the executor or by prepare the return, that person must irrevocable letter of credit issued by a whether made by the executor or by a<br>also sign the return at the bottom of bank in an amount equal to 65% of the trustee, may be canceled by att page 1. fair market value of the trust assets. such a statement to Form 706-QDT.

Not extend the time to pay the tax.<br>
Section 6651 provides penalties for<br>
Where To File<br>
File Form 706-QDT at the following<br>
address:<br>
Mere Section 6651 provides penalties for<br>
the delay. The law also provides<br>
the cause f

Cincinnati, OH 45999 Section 6662 provides penalties for times during the term of the QDOT: underpayment of estate taxes which • That no more than 35% of exceed \$5,000 that are attributable to market value of trust assets,

year or if the trust ceased to qualify as amended section  $6694$  to extend the QDOTs with assets in excess of a QDOT during the year, the tax on application of income tax return a QDOT during the year, the tax on application of ficome tax return space wents and on any taxable preparer penalties to all tax return those events and on any taxable preparer penalties to all tax return distributions occ distributions occurring during that that the preparers, including estate tax return<br>calendar year is due within 9 months preparers. Under the amended<br>following the date of death or the failure provision and transitional re If the QDOT qualities, you may elect<br>
under section 6166 to pay the tax in<br>
installments. You may make either a<br>
protective or final election by checking<br>
protective or final election by checking<br>
conduct, are subject to a

**Signature**<br>
If the trustee is filing the return and<br>
the trustee is filing the return and<br>
there is more than one trustee listed, all<br>
there is more than one trust and<br>
the security and the security and the security and t listed trustees must verify and sign the<br>
return. All trustees are responsible for<br>
the return as filed and are liable for<br>
penalties provided for erroneous or<br>
false returns.<br> **Either election may have been made<br>
for the** 

The trustee/designated filer who files in favor of the Internal Revenue Service letter of credit may also be made<br>Freturn must, in every case, sign the in an amount equal to 65% of the fair prospectively by the U.S. truste bank in an amount equal to 65% of the<br>fair market value of the trust assets.

Generation-Skipping Transfer) Taxes, subsequent filings of Form 706-QDT. operative at any given time. The QDOT<br>to apply for an automatic 6-month to the control of the trustee the discretion to

Department of the Treasury must require that the trust instrument<br>Department of the Treasury must require that the trust meet at least<br>Internal Revenue Service Center<br>Cincinnati, OH 45999 Section 6662 provides penalties fo

**Paying the Tax** exceed \$5,000 that are attributable to market value of trust assets,<br>
Generally, the QDOT estate tax is due<br>
by April 15 of the year following the details.<br>
Calendar year in which taxable<br>
calendar year in

protective or final election by checking<br>
"Yes" on line 3 of Part II—Elections by<br>
the Trustee/Designated Filer, and<br>
the Trustee/Designated Filer, and<br>
attaching the required statements. See<br>
the instructions under *Line* Make the check payable to "United **• Security for Payment of •** It is used by or held for the use of the States Treasury." Write the surviving **Security for Payment of •** surviving spouse as a personal spouse's social secu

• It is owned directly by the QDOT, and<br>• It passed or was treated as passing 706-QDT" on the check to assist us in<br>posting it to the proper account.<br>If the estate tax value of the assets spouse is not a U.S. citizen (section

declaration on page 1 under penalties market value of the trust assets, or attaching a statement to Form 706-QDT of perjury. If you pay someone to  $\bullet$  The U.S. trustee must furnish an claiming the exclusion. This election

The U.S. trustee must provide a page 1.<br>**Line 1. Alternate valuation.** Unless<br>vou elect at the time you file this return<br>vou elect at the time you file this return written statement with the bond or letter wou file this return<br>of credit listing the assets that will fund<br>the QDOT, the values of the assets, when you file it.<br>and whether any exclusion for a lift there is not enough spac

**Additional Information**<br>
For more information, including<br>
additional sheet of the same size to the spouse's death.<br>
For more information, including<br>
additional requirements for a bond and<br>
additional requirements for a bo of a personal residence, rules on the  $\frac{1}{2}$  **Dollars**<br>of a personal residence, rules on the You may show the money items on the You may not elect alternate<br>disallowance of the marital deduction You may show the money i or a personal residence, rules on the may show the money items on the valuation unless the election will disallowance of the marital deduction will for substantial undervaluation of ODOT return and accompanying schedules a for substantial undervaluation of QDOT return and accompanying schedules as decrease both the value of the value of the value of the value of the value of the value of the value of the value of the value of the value of th property, rules regarding foreign real whole dollars. To do so, drop any Schedule A, Part III property, and the<br>property, rules regarding foreign real amount less than 50 cents and het tax due on the return. property, and certain annual reporting amount less than 50 cents and net tax due on the return. requirements (concerning ownership of through 99 cents to the next dollar.<br>
Through 99 cents to the next dollar.<br>
Through 99 cents to the next dollar.<br>
The Schedule A, Part III property in all of a personal residence, and **the Schedule A**, Part III property in all look-through rules applied to the **the Schedule A**, Part III property in all look-through rules applied to the **the Contract of the schedule A**, Part look-through rules applied to the orchestor of the trusts, taken as a whole. The ownership of toreign real property), see **Specific Instructions** election cannot be made unless the Regulations section  $20.2056A-2(d)$ .

## **Designated Filer Filing the** previously assigned to the decedent's For additional details, see Part 3—<br>**Return Elections** by the Executor in the

For every QDOT that has had a<br> **Trustee/Designated Filer**<br> **If this return is being filed because of**<br> **If this return is being filed because of** distribution during the tax year. The the death of the surviving spouse, and closely held business real property at designated filer would then summarize any property remaining in the QDOT at its farm or business use value these on Schedule A. that time is includible in the estate of than its fair market value. You may

**Filing a Bond or Letter of** Complete the return in the following the surviving spouse (or would be order:<br>Creatity order: exercise that order:<br> **Creatity** consider the surviving spouse had

and whether any exclusion for a<br>personal residence is being claimed. Schedule to list all the items, attach an A, Part III on the date of the surviving<br>additional sheet of the same size to the spouse's death.

4. Schedule Harmonical applicable to the term of the sample of the sample of the sample of the sample of the sample of the sample of the sample of the sample of the date in value to the date it is the sample of the sample

### The designated filer must receive a **Part II—Elections by the** separate Instructions for Form 706.<br>Completed Schedule B from the trustee **Turnate of Depiamented Filem** Line 2. Special-use valuation of completed Schedule B from the trustee **Trustee/Designated Filer** Line 2. Special-use valuation of of every QDOT that has had a **Line 3. Special-use valuation 2032A**, Under section 2032A,

any property remaining in the QDOT at that time is includible in the estate of

Credit<br>
If the bond or letter of credit<br>
If the bond or letter of credit<br>
If the bond or letter of credit<br>
If the bond or letter of credit<br>
If the bond or letter of credit<br>
If the surviving spouse had<br>
the trustee/designat

**Specific Instructions** election cannot be made unless the requirements are met for all of the

property. **Part I—General How To Complete Form** You elect alternate valuation by **Information** checking "Yes" on line 1 and filing Form **706-QDT** 706-QDT. Once made, the election is **Line 1b.** Enter the taxpayer irrevocable. **Trustee Filing the Return** identification number (TIN) of the

From the trustee is filling the complete<br>
If the trustee is filling the complete<br>
treturn, prepare it in the following order:<br>
1. Part I—General Information on<br>
page 1;<br>
2. Part II—Elections by the Trustee (PSR) or individ

Elections by the Executor in the separate Instructions for Form 706. reportable event or a hardship If this return is being filed because of you may elect to value certain farm and<br>distribution during the tax year. The the death of the surviving spouse, and closely held business real proper alternate valuation. To elect this asked to provide additional information. *www.irs.gov*.

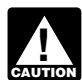

**ENTION** attachments with Form

valued under section 2032A may not be any distributions made after the a domestic corporation. If there is more decreased from fair market value by surviving spouse became a citizen as than one trustee, enter the one to be decreased from fair market value by surviving spouse became a citizen as more than \$940,000 for decedents long as either: dying in 2007 (\$960,000 for 2008). For • The surviving spouse had been a all additional trustees on a sheet of<br>future years, the IRS will publish the U.S. resident at all times after the death paper attached to this return amount in an annual revenue of the decedent and before becoming a procedure.

section 2032A election if: any distributions prior to the surviving application 2032A election if: spouse becoming a citizen.<br>1. The real property is located in the spouse becoming a citizen. Inne 2a. 1.<br>1. The real proper

3. The real property was acquired from or passed from the surviving.

protective election as described in Formal of an subsequent years. The tax return for the decedent's estate an<br>
Regulations section 20.6166-1(d). If<br>
you check this line to make a final to make these elections, check<br>
elec election described in Regulations **Column a. Date of distribution.** The continuous **Column a. Date of distribution.** The continuous **Column a. Date of distribution** is the date on which section 20.6166-1(b). **SCHEQUIE B** date of distribution is the date on which

In computing the adjusted gross **Part I**—**General Information** the title to the distributed property<br>estate under section 6166(b)(6) for **Part I—General Information** passed from the trustee to the surviving<br>purposes of det in a closely held business must be (but all of Parts II through VI). When used.<br>used. completing Part I on page 1, enter the

when granting the installment payment **Line 1b.** All trusts filing Form valuation. For each parcel of real<br>election. In the alternative, the executor 706-QDT must have an EIN. A trust estate, report the location and, if th election. In the alternative, the executor 706-QDT must have an EIN. A trust estate, report the location and, if may consent to elect the special lien that does not have an EIN should apply parcel is improved, describe the provisions of section 6324A, in lieu of for one on Form SS-4, Application for improvements. For city or town<br>the bond. The IRS will contact you Employer Identification Number. You property, report the street number, regarding the specifics of furnishing the can get Form SS-4, and other IRS bond or electing the special lien. The forms and publications, by calling bond or electing the special lien. The forms and publications, by calling For rural property, report the township, IRS will make this determination on a 1-800-TAX-FORM (1-800-829-3676) range, landmarks, etc.

elect both special-use valuation and case-by-case basis, and you may be or by accessing the IRS website at

*You must file Schedule A-1 of* years of interest. The property must be filing time for Form 706-QDT, write Form 706 Form 706-QDT, write  $F$ orm 706 and its required expected to survive the deferral period. "Applied for" on *expected to survive the deferral period.* 

U.S. resident at all times after the death paper attached to this return. Include<br>of the decedent and before becoming a the SSN or EIN of all U.S. citizens or

Real property may qualify for the • No QDOT tax had been imposed on **Line 2b.** Enter the SSN or EIN, as any distributions prior to the surviving applicable, of the trustee listed on

ited States;  $\dot{ }$   $\dot{ }$ 706-QDT to notify the IRS that the QDOT tax no longer applies for this E. The real property is used for the two-contract for the first difference in a trade or business;<br>
3. The real property was acquired reason.<br> **Pears Pears** 

spouse to a qualified heir of the meet either of the conditions above, the surviving spouse;<br>QDOT tax will still not apply to surviving spouse;<br>
4. The real property was owned and<br>
used in a qualified manner by the<br>
citizen if the surviving spouse closes a 706-QDT.

used in a qualified manner by the<br>surviving spouse or a member of the<br>surviving spouse or a member of the<br>surviving spouse is family for 5 of the 8<br>years before the surviving spouse's<br>death; and<br>5. The qualified property i

information, see section 2032A and the 2. To treat any of the decedent's the calendar year out of the QDOT.<br>
related regulations. Also see the Form unified credit (applicable credit amount) Include all distributions even i 706 instructions for Part 3—Elections that was used to reduce the QDOT tax hardship exemption is being claimed.<br>by the Executor and the instructions for on taxable distributions as use of the Also, include as distributions Schedule A-1 within the Form 706 itself. Surviving spouse's own unified credit for part any reportable payments to the purposes of determining the spouse's surviving spouse from nonassignable

purposes of determining whether an If the trustee is filing the entire return, spouse.<br>
election may be made under section the trustee needs to complete only lines **Column b. Description.** Include in the<br>
6166, the net amo

that does not have an EIN should apply Employer Identification Number. You emploty, report the street number, can get Form SS-4, and other IRS tax ward, subdivision, block and lot, etc.  $1-800-TAX-FORM$   $(1-800-829-3676)$  range, landmarks, etc.

valuation, you must check "Yes" on line and the provisions, and completed Form SS-4 to<br>
2 and complete and attach Schedule section 6324A requires that the lien be the Internal Revenue Service Center<br>
4-1 of Form 706 and it

**CAUTION** attachments with Form **Line 4. Spousal election.** If the **Line 2a.** You must enter on this line  $\overline{706}$ -QDT for this election to be valid. Surviving spouse has become a LLS either the name of an individual tru **Line if operately following** in the *n* individual trustee surviving spouse has become a U.S. either the name of an individual trustee The total value of the property citizen, the QDOT tax will not apply to who is a U.S. citizen or a trustee that is  $\frac{1}{2}$ contacted by the IRS. List the names of<br>all additional trustees on a sheet of domestic corporations.<br>**Line 2b.** Enter the SSN or EIN, as

from or passed from the surviving if the surviving spouse does not Enter here the total of all taxable<br>spouse to a qualified heir of the surviving meet either of the conditions above the distributions that were or should h

For definitions and additional all subsequent years and line any QDOT estate tax paid during<br>information, see section 2032A and the 2. To treat any of the decedent's the calendar year out of the QDOT.

**Line 3. Installment payments.** If you purposes of determining the spouse's surviving spouse from nonassignable available unified credit under section annuities and other arrangements when election, you should attach a not

6166, the net amount of any real estate 1a and 1b of this part of Schedule B description the name of the individual(s)<br>in a closely held business must be (but all of Parts II through VI). When to whom the distribution was

used.<br> **Bond or lien.** The IRS may require remaining trustee's information on lines<br>
that an estate furnish a surety bond<br>
when granting the installment payment<br> **Line 1b.** All trusts filing Form valuation. For each parcel

- 
- 
- 
- 
- 
- 
- 
- 

- 
- 
- 
- 
- 
- 
- 

Security Identification Procedure)<br>
number is a nine-digit number that is **Part IV—Taxable Property in** B both the regular and the alternate number is a nine-digit number that is **Part IV—Taxable Property in** B both the regular and the alternate assigned to all stocks and bonds traded **Trust at Death of Surviving** value (and the alternate valuation date) on major exchanges and many unlisted **Spouse** for all assets, unless the designated<br>securities. Usually the CUSIP number  $\frac{V_{\text{OU}}}{V_{\text{OU}}}}$  west report in Part IV all property filer has notified the trustee that this is securities. Usually the CUSIP number<br>is printed on the face of the stock<br>certificate. If the CUSIP number is not<br>certificate. If the CUSIP number is not<br>printed on the certificate, it may be<br>obtained through the company's<br>

**Column c. Value.** The value of a the date of death. Rent accrued to the remained in the QDOT on the date of distribution is its fair market value on date of the surviving spouse's death and was distribution is its fair market value on date of the surviving spouse's death on the surviving spouse's death and was<br>the date of distribution. Fair market leased real and personal property is includible in the gross estat *value* is the price at which the property property of the QDOT on the date of surviving spouse (or would have been<br>would change hands between a willing death. would change hands between a willing. buyer and a willing seller, when neither Outstanding dividends that were been a U.S. citizen or resident).<br>is forced to buy or to sell, and both declared to stockholders of record on or Do not make an entry in Part

highest and lowest selling prices quoted

highest and lowest selling prices on the of the property, attach additional sheets totals from Schedule B to the nearest trading day before and the of the same size, using the same nearest trading day before and the of the same size, using the same nearest trading day after the valuation format as Part IV. Schedule A.

**Stocks and bonds.** For stocks, and ate. Both trading days must be **Column a. Item no.** Assign a

• Number of shares; 2. Prorate the difference between type of property. For example, you can and the mean prices to the valuation date. Include under a single item number all <br>• Whether common or preferred; the mean prices

See the instructions for Schedule B item numbers.<br>of Form 706 for additional information

For bonds, give:<br>
• Quantity and denomination; hardship are exempt from the QDOT<br>
• Name of obligor; tax. Enter in column d the amount of<br>
• Date of maturity; any distribution for which the hardship<br>
• Interest rate; exemp • Principal exchange, if listed on an been included in the amount listed in the surviving spouse exchange; and column c. Also, if the surviving spouse If the designated filer is filing this is the beneficiary of more than

# **Trust at Death of Surviving** value (and the alternate valuation date)<br>Spouse for all assets, unless the designated

described in enough detail that its value notes, and other interest bearing Marital and charitable deductions are<br>can be ascertained by the IRS.<br>**Column c. Value.** The value of a the date of death. Rent accrued to the rema leased real and personal property is includible in the gross estate of the<br>property of the QDOT on the date of surviving spouse (or would have be

is forced to buy or to sell, and both declared to stockholders of record on or<br>have reasonable knowledge of all the<br>relevant facts. Fair market value may<br>not be determined by a forced sale to<br>not be determined by a forced raken into account whenever relevant.<br> **alternate valuation on line 1 of Part II,** charitable deductions, see the **Stocks and bonds.** The fair market alternate valuation on line 1 of Part II, charitable deductions, see the value of schedule O of Form 706, as applicable.<br>Thinking is the mean between the stockholders of record after the date of Schedule O of Form 706, as applicable.<br>Nighest and lowest selling prices guoted the surviving spouse on the valuation date. If only the closing shares of stock at the later valuation **Schedule A**<br>selling prices are available, then the fair date do not reasonably represent the When a designate selling prices are available, then the fair date do not reasonably represent the when a designated filer is filing Form<br>market value is the mean between the same property at the date of the 706-QDT for more than one trust,

1. Find the mean between the If there is not enough space to list all filing the return, simply transfer the hest and lowest selling prices on the of the property, attach additional sheets totals from Schedule B to the

give: give: reasonably close to the valuation date. Separate item number to each separate<br>• Number of shares; entity a section of the difference between type of property. For example, you can • Whether common or preferred; the mean prices to the valuation date. include under a single item number all<br>• Issue; 3. Add or subtract (whichever stock of the same issuer and type, but • Issue;<br>• Par value, where needed for applies). Add or subtract (whichever stock of the same issuer and type, but nust • Par value, where needed for applies). The must list separate types (for example, in all applies). The valuation:<br>valuation: where separation is valuation: valuation;<br>• Price per share; example and common) under separate variable and common) under separate variance the instructions for Schedule B and item numbers.

■ Exact name of corporation; of Form 706 for additional information<br>
■ Principal exchange upon which sold, on valuing stocks and bonds.<br>
If listed on an exchange; and **Column d. Amount of hardship**<br>
■ CUSIP number. exempt

• CUSIP number.<br>
If the stock or bond is unlisted, show<br>
the company's principal business office.<br>
The CUSIP (Committee on Uniform explained on page 1.<br>
The CUSIP (Committee on Uniform explained on page 1.

## **Other personal property.** Any **Parts V and VI—Marital and** personal property distributed must be surviving spouse's death on bonds, **Charitable Deductions**

valuation date and on the trading day dividends (except dividends paid from before the valuation date. If there were earnings of the corporation after the concounts provided by the trustees.<br>
The same of the surviving spou

**Line 7.** Enter the amount of the and 11 using the highest rate of tax taxable estate from one of the following (see Table of Maximum Tax Rates

1-800-TAX-FORM (1-800-829-3676) or had been a U.S. citizen or resident) to<br>by accessing the IRS website at the estate of the surviving spouse with<br>www.irs.gov.<br>respect to the property referred to in 2.

www.irs.gov. <br>
Note that as a result of the above; and above; and above actually paid to a copying, assembling,<br>
recomputation, some items other than 4. The taxes were actually paid to a copying, assembling,<br>
the taxable e

2005) or a credit for foreign death taxes and the amount of the credit that could be claimed was limited by section  $2011(b)$  (prior to its repeal on January 1, 2005) or section  $2014(b)$ , respectively, the recomputed credit may be different.

If the final determination of the tax due on the estate of the decedent has not been made at the time this return is filed, you must compute the tax on these lines using the highest rate of tax (see *Table of Maximum Tax Rates*

Prior year versions of Forms 706 3. The credit is allowable (or would and 706-NA can be obtained by calling be allowable if the surviving spouse

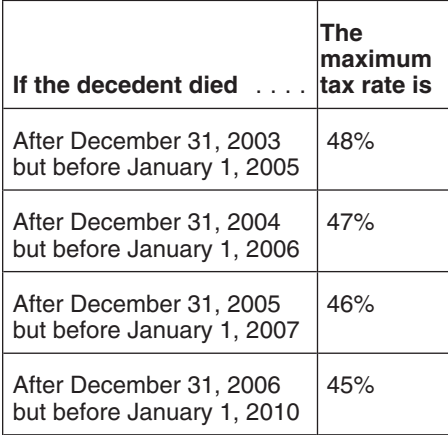

**Part III—Tax** below) in effect at the time of the **Line 14.** Make the check payable to decedent's death.<br>**Computation (Page 1 of** Also, if there is more than one write the surviving spouse's SSN (or **Computation (Page 1 of** Also, if there is more than one write the surviving spouse's SSN (or QDT) Also, if there is more than one write the surviving spouse's SSN (or Form 706-QDT) with respect to any decedent, ITIN, if applicable) and Tom 706-QDT<br>you must compute the tax on lines 10 on the check to assist us in posting it to<br>the proper account.

taxable estate from one of the following (see Table of Maximum Tax Rates) **endant Papervork and Papervork and Papervork and Papervork and Finally determined by the IRS:**  $\bullet$  **Part 2—Tax Computation, line 3 of the lowing co** 

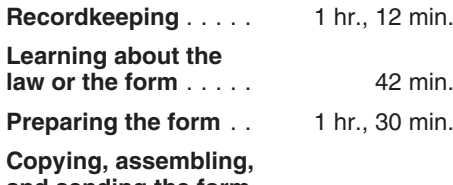

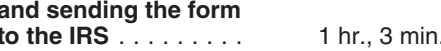

from what was on the decedent's actual<br>
estate day retails on claiming this credit,<br>
estate day retails on the decedent's actual<br>
estate day not filly use its unified credit,<br>
and the decedent may be<br>
allowable in the comp